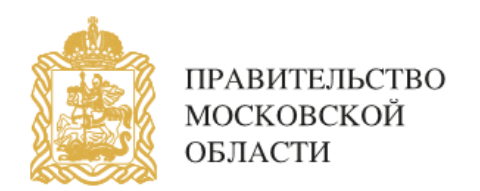

# ОТДЕЛ ПО ДЕЛАМ НЕСОВЕРШЕННОЛЕТНИХ АДМИНИСТРАЦИИ ГУБЕРНАТОРА МОСКОВСКОЙ ОБЛАСТИ

# **ПАМЯТКА**

порядок блокирования информации, причиняющей вред здоровью и развитию детей, распространяемую в сети «Интернет»

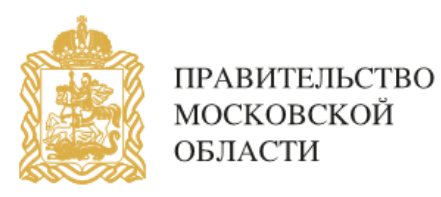

# ИНФОРМАЦИЯ Причиняющая вред здоровью и развитию несовершеннолетних

Информация побуждающая детей к совершению действий, представляющих угрозу их жизни и (или) здоровью, в том числе к причинению вреда своему здоровью, самоубийству. 1.

Информация способная вызвать у детей желание употребить наркотические средства, психотропные и (или) одурманивающие вещества, табачные изделия, алкогольную и спиртосодержащую продукцию, принять участие в азартных играх, заниматься проституцией, бродяжничеством или попрошайничеством.

3.

4.

7.

2.

Информация обосновывающая или оправдывающая допустимость насилия и (или) жестокости либо побуждающая осуществлять насильственные действия по отношению к людям или животным.

Информация отрицающая семейные ценности, пропагандирующая нетрадиционные сексуальные отношения и формирующая неуважение к родителям и (или) другим членам семьи.

Информация оправдывающая противоправное поведение. 5. Информация оправдывающая  $\begin{vmatrix} 6 \\ 1 \end{vmatrix}$  Информация содержащая

Информация порнографического характера.

8.

нецензурную брань.

Информация о несовершеннолетнем, пострадавшем в результате противоправных действий (бездействия), включая фамилии, имена, отчества, фото- и видеоизображения такого несовершеннолетнего.

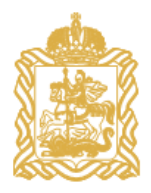

# ПОРЯДОК блокирования информации, причиняющий вред здоровью и развитию несовершеннолетних

Зайти на Единый реестр доменных имен сайта Роскомнадзора 1. <http://eais.rkn.gov.ru/feedback/> в раздел «Приём сообщений».

#### ФЕДЕРАЛЬНАЯ СЛУЖБА ПО НАДЗОРУ В СФЕРЕ СВЯЗИ, ИНФОРМАЦИОННЫХ ТЕХНОЛОГИЙ И МАССОВЫХ КОММУНИКАЦИЙ

#### **© РОСКОМНАДЗОР**

### **ЕДИНЫЙ РЕЕСТР**

доменных имен, указателей страниц сайтов в сети «Интернет» и сетевых адресов, позволяющих идентифицировать сайты в сети «Интернет», содержащие информацию, распространение которой в Российской Федерации запрещено

Просмотр реестра Прием сообщений

Провайдерам хостинга

Операторам связи

**FAQ** 

Ru | En

Федеральный закон от 27 июля 2006 года № 149-ФЗ "Об информации, информационных технологиях и защите информации" (РОР)

Постановление Правительства Российской Федерации от 26 октября 2012 r. No 1101

"О единой автоматизированной информационной системе "Единый реестр доменных имен, указателей страниц сайтов в информационнотелекоммуникационной сети «Интернет» и сетевых адресов, позволяющих идентифицировать сайты в информационно-телекоммуникационной сети «Интернет», содержащие информацию, распространение которой в Российской Федерации запрешено" (РОР)

Роскомнадзор принимает сообщения от граждан, юридических лиц, индивидуальных предпринимателей, органов государственной власти, органов местного самоуправления о наличии на страницах сайтов в сети Интернет противоправной информации.

Уполномоченными Правительством Российской Федерации федеральными органами исполнительной власти, принимающими решения, являющиеся основаниями для включения доменных имен и (или) указателей страниц сайтов в сети Интернет, а также сетевых адресов в Единый реестр в отношении отдельных видов информации и материалов, распространяемых посредством сети "Интернет", распространение которых в Российской Федерации запрещено, являются Министерство внутренних дел Российской Федерации, Федеральная служба по надзору в сфере защиты прав потребителей и благополучия человека, Федеральная налоговая служба и Федеральная служба по надзору в сфере связи, информационных технологий и массовых коммуникаций.

I. Министерство внутренних дел Российской Федерации принимает решения, являющиеся основаниями для включения доменных имен и (или) указателей страниц сайтов в сети "Интернет", а

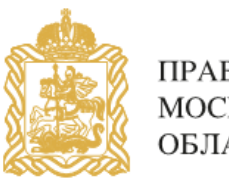

# Заполнить форму заявки в электронном виде (обращаем внимание на поля, 2. обязательные для заполнения).

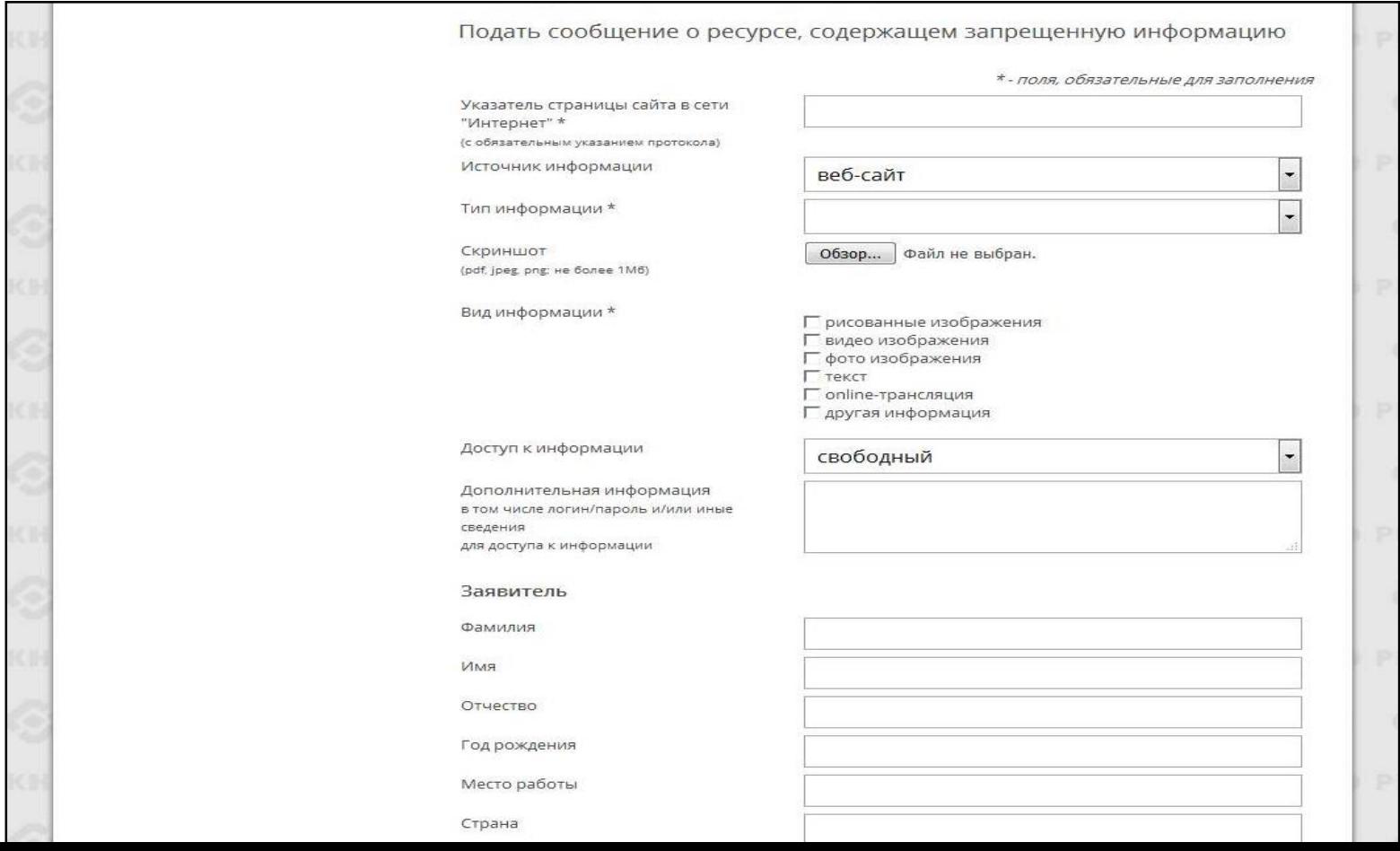

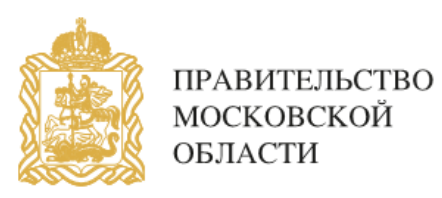

Скопировать ссылку, содержащую запрещённую информацию и указать данный адрес <sup>в</sup> строке «Указатель страницы сайта <sup>в</sup> сети «Интернет». 3.

Подать сообщение о ресурсе, содержащем запрещенную информацию

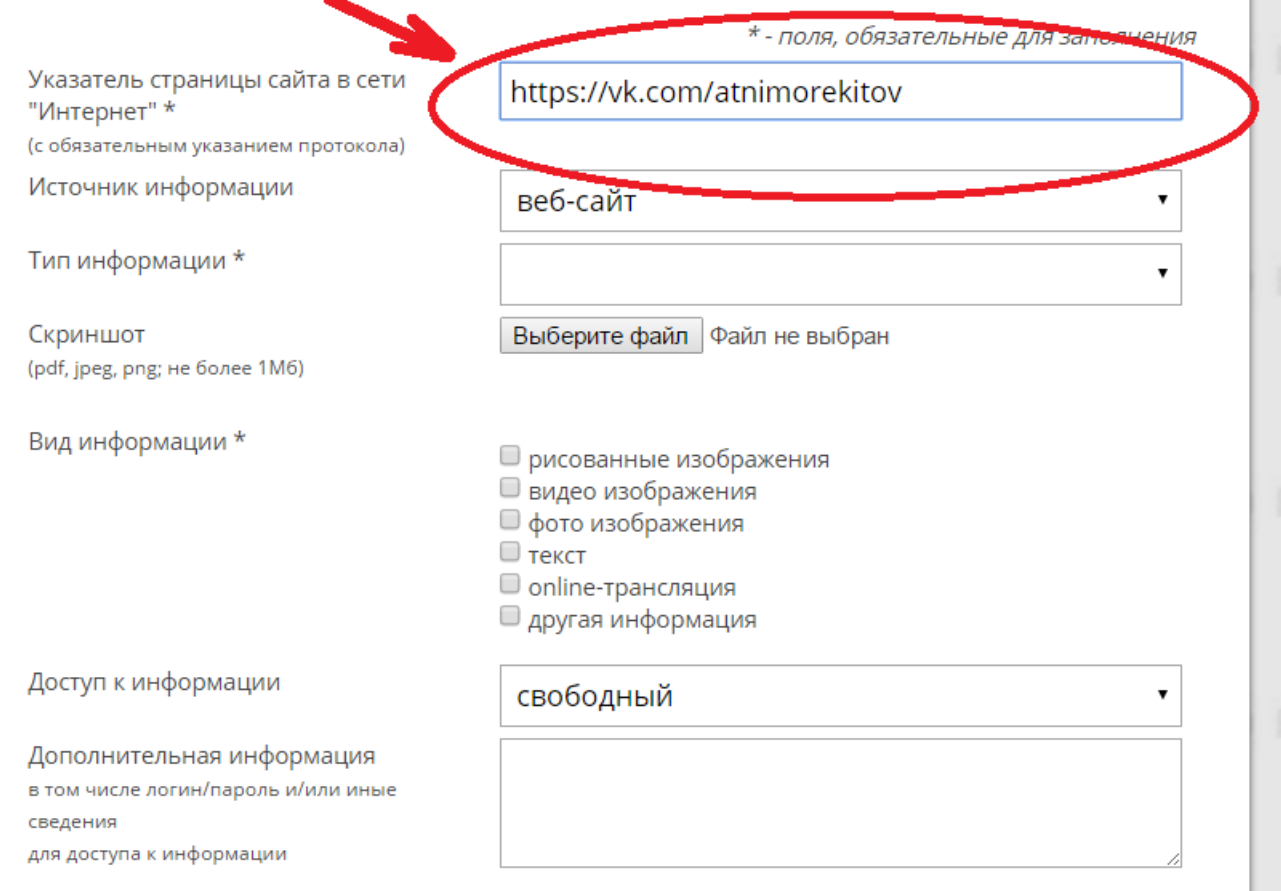

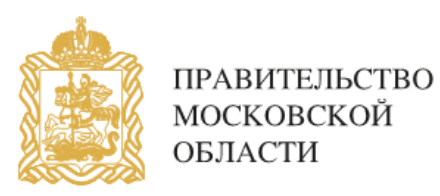

# Выбрать источник и тип информации (например, признаки призыва к 4. Самоубийству).

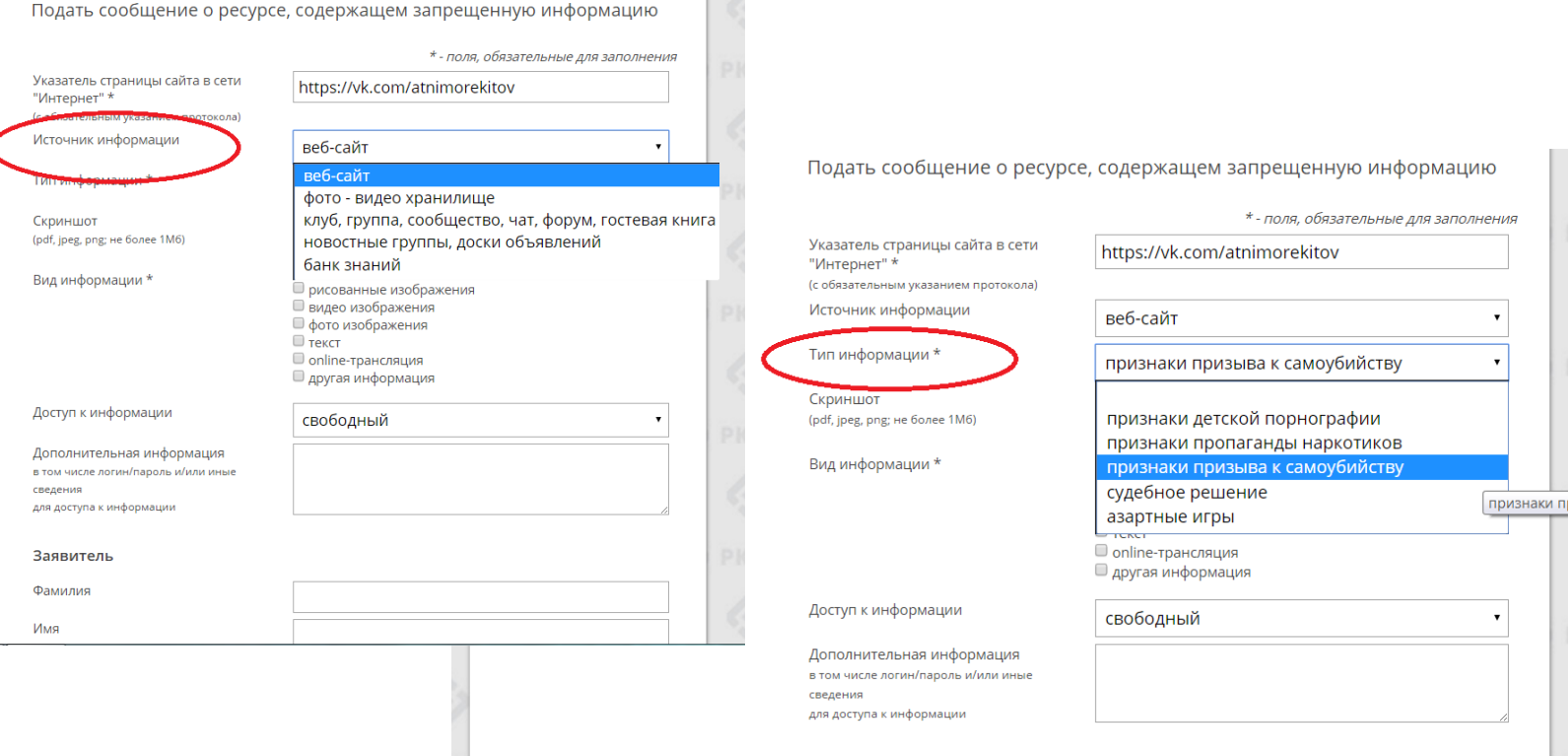

#### Заявитель

Фамилия

Имя

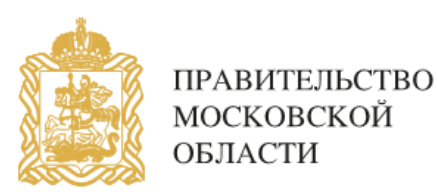

## 5. Сделать скриншот страницы с запрещённой информацией (при желании).

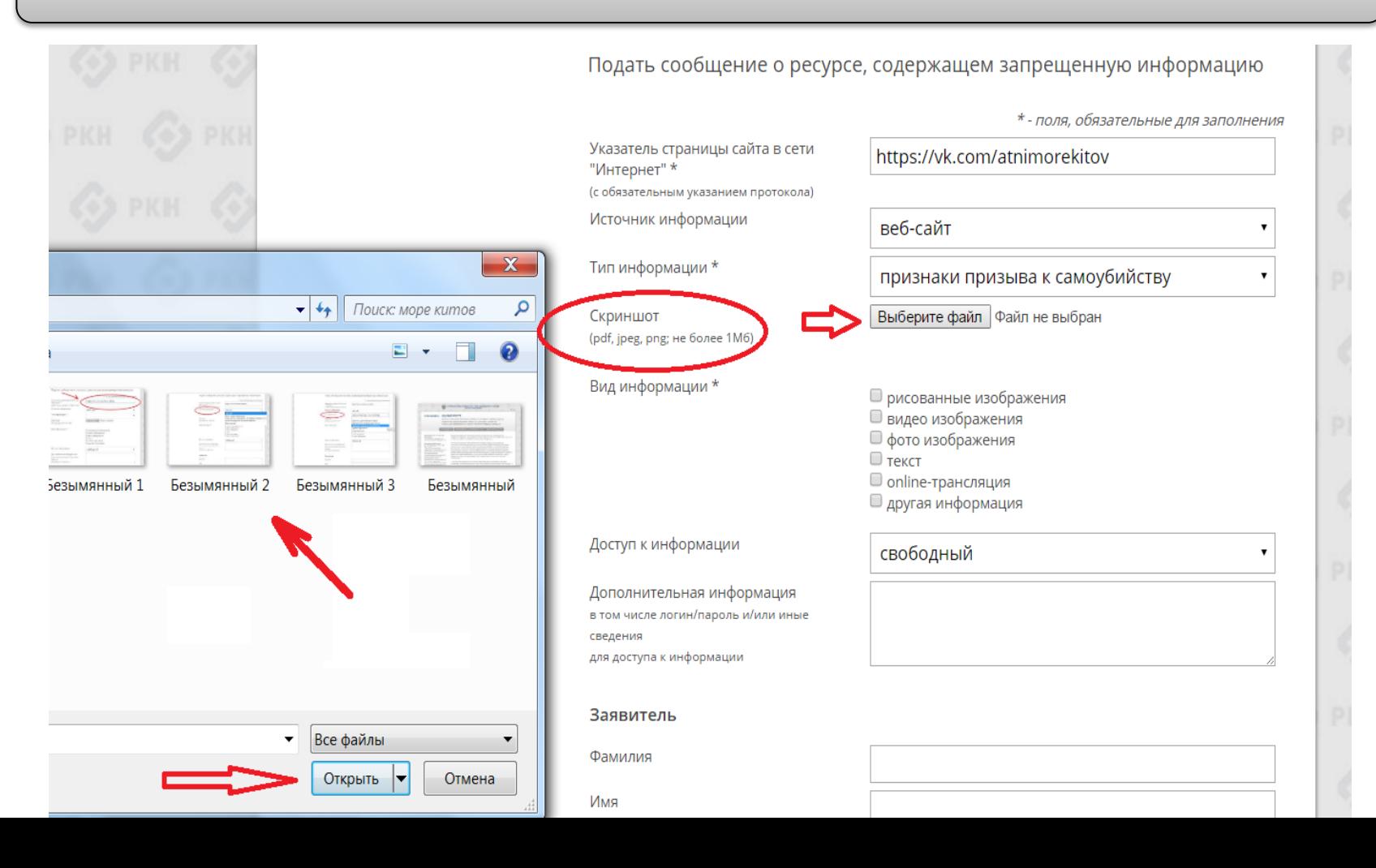

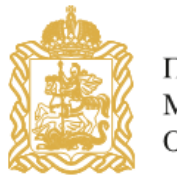

6.

ПРАВИТЕЛЬСТВО МОСКОВСКОЙ ОБЛАСТИ

Указать: какую информацию содержит данный сайт: видео изображения, фото изображения, текст, online-трансляция, другая информация (можно выбрать все пункты); способ доступа к информации (свободный или ограниченный).

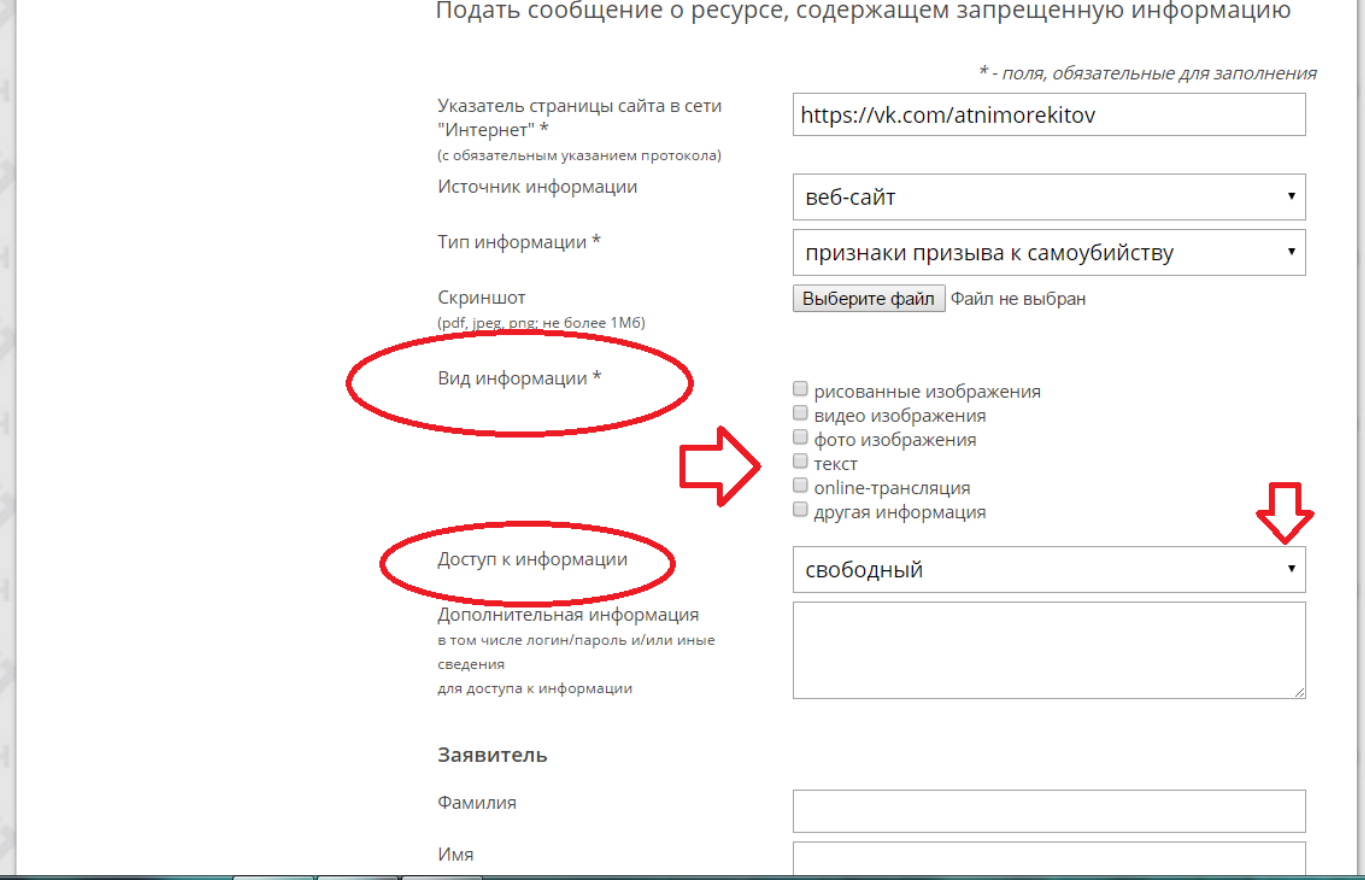

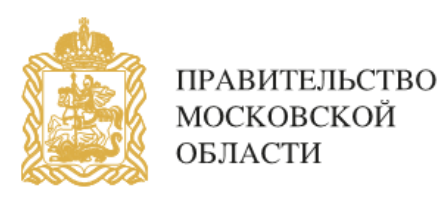

Заполнить данные о себе и ввести защитный код (отметить поле «направлять 7.  $\Big\}$  ответ по электронной почте»).

Заявитель Фамилия Иванов Имя Иван Данные о себе заполнять Отчество Иванович не обязательно Год рождения 1998 (но желательно) Место работы фрилансер Страна Россия Регион Московская область Email kdn-mosobl@mail.ru Электронная почта направлять ответ по эл. почте указывается для связи с Введите защитный код: Вами о результатах рассмотрения Вашей 829969 заявкиНаправить сообщение

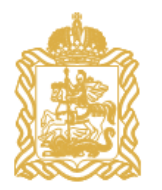

# 8. Через некоторое время Вы получаете первичную обратную информацию:

1-ое электронное сообщение:

Роскомнадзор направляет на указанную Вами электронную почту информацию о том, что будет проведена проверка указанного Вами ресурса на наличие материалов с противоправным контентом.

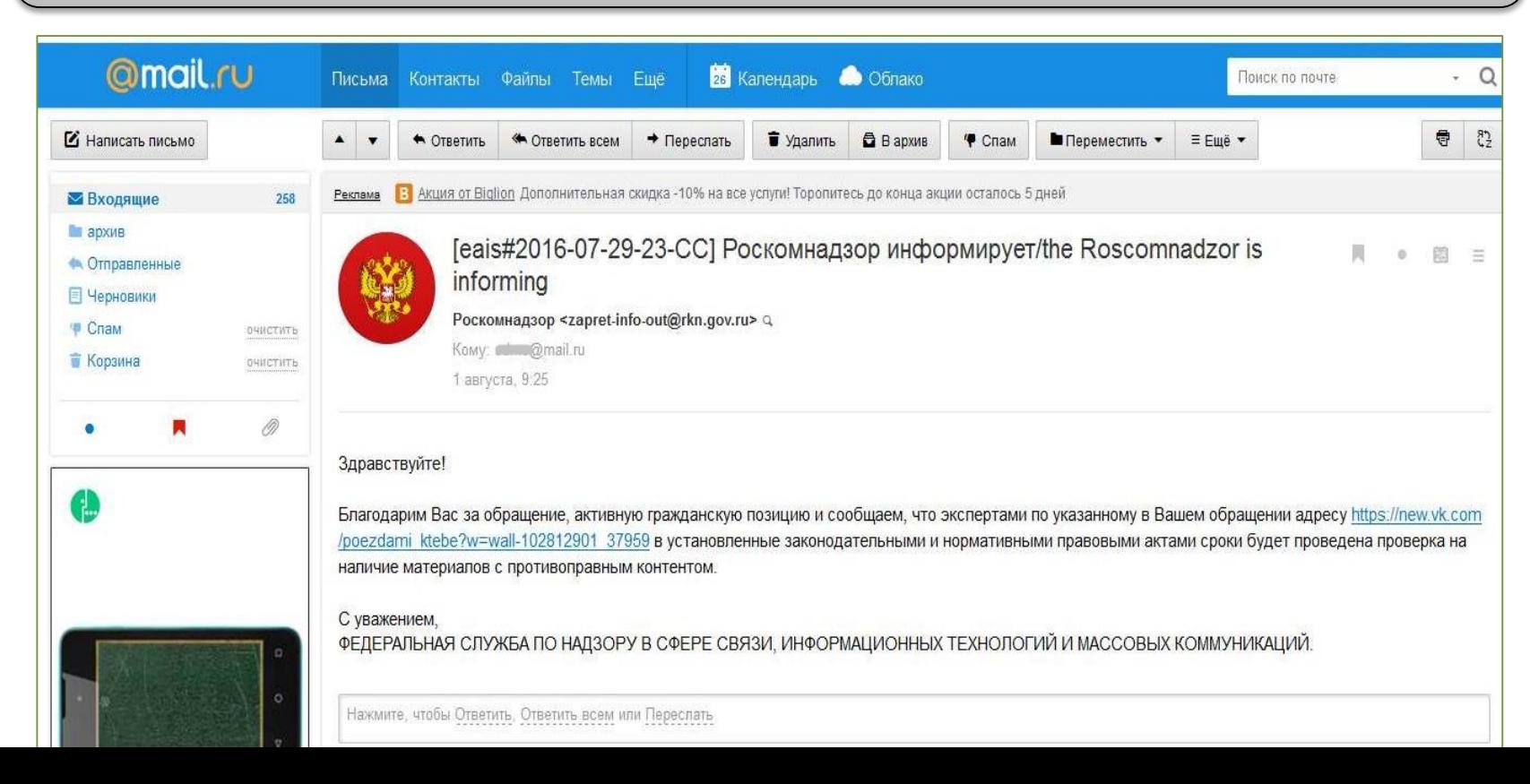

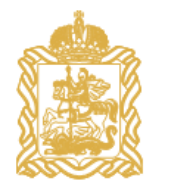

 $\left| \begin{array}{c} 9. \end{array} \right|$  2-ое электронное сообщение:

Роскомнадзор направляет информацию о проведённой проверке указанного Вами ресурса и сообщает о том, содержит или не содержит направленный Вами электронный ресурс противоправный контент.

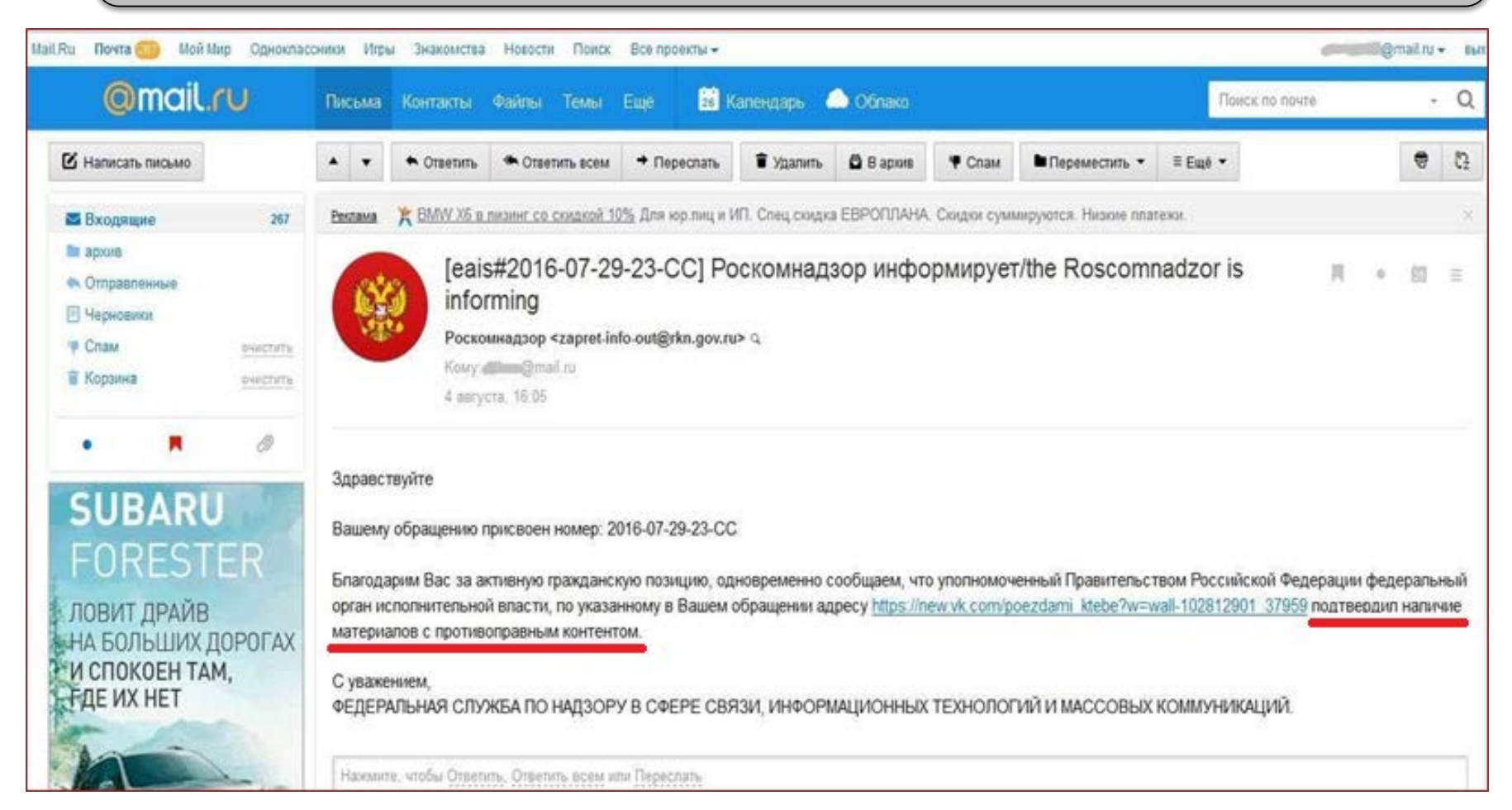

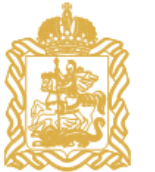

Для того, чтобы проверить внесён ли указанный Вами ресурс в Единый реестр, Вам необходимо ввести искомый ресурс и защитный код на странице: <http://eais.rkn.gov.ru/>

Для того, чтобы проверить заблокирован ли искомый ресурс, Вам необходимо ввести электронный адрес искомого ресурса в поисковую систему Интернет.

ФЕДЕРАЛЬНАЯ СЛУЖБА ПО НАДЗОРУ В СФЕРЕ СВЯЗИ, ИНФОРМАЦИОННЫХ ТЕХНОЛОГИЙ МАССОВЫХ КОММУНИКАЦИЙ Ru | En **ЕДИНЫЙ РЕЕСТР © РОСКОМНАДЗОР** доменных имен, указателей страниц сайтов в сети «Интернет» и сетевых адресов, позволяющих идентифицировать сайты в сети «Интернет», содержащие информацию, распространение которой в Российской Федерации запрещено Провайдерам хостинга **FAQ** Просмотр реестра Прием сообщений Операторам связи Федеральный закон от 27 июля 2006 года Через форму, опубликованную ниже, вы можете получить данные о нахождении доменных имен. No 149-03 указателей страниц сайтов в сети "Интернет" и сетевых адресов, позволяющих идентифицировать "Об информации, информационных сайты в сети "Интернет", содержащие информацию, распространение которой в Российской технологиях и защите информации" (PDF) Федерации запрещено, в Едином реестре. Постановление Правительства Российской Федерации от 26 октября Для проверки ограничения доступа к сайтам и (или) страницам сайтов сети «Интернет» в рамках 2012 r. Ne 1101 исполнения иных положений Федерального закона от 27.07.2006 года Nr 149-ФЗ «Об информации, Понневоризультатав Понида О' информационных технологиях и защите информации», рекомендуем воспользоваться информационной системе "Единый реестр универсальным сервисом проверки ограничения доступа. доменных имен, указателей страниц сайтов в информационнотелекоммуникационной сети «Интернет» и сетевых адресов, позволяющих Искомый ресурс идентифицировать сайты в информационно-телекоммуникацион https://vk.com/atnimorekitov сети «Интернет», содержащие информацию, распространение которой в Российской Федерации запрещено" (РОР) domain-kool ru (для доменного имени) http://www.domain-xxx.ru/news/?id=2 (are URL agpeca) Приказ от 11 сентября 2013 года Nr1022/368/666 Защитный код "Об утверждении критериев оценки материалов и (или) информации, необходимых для принятия решений Федеральной службой по надзору в сфере связи, информационных технологий и массовых коммуникаций, Федеральной службой российской федерации по контролю за оборотом наркотиков, 172901 Федеральной службой по надгору в сфере м Келеты прав потребителей и благополучия человека о включении доменных имен и (или) указателей страниц сайтов в информационнотелекоммуникационной сети Найти "Vivrepwer" (FDF)

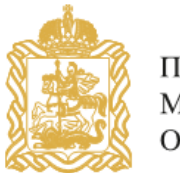

В случае, если страница сайта не внесена в Единый реестр и не заблокирована, а Вам поступало электронное сообщение о наличии противоправного контента, Вам необходимо обратиться на горячую линию Единого реестра по электронному адресу [zapret-info@rkn.gov.ru](mailto:zapret-info@rkn.gov.ru) (предварительно ознакомившись с регламентом работы горячей линии, осуществляемой посредством электронных сообщений).

Узнать ответы на типичные вопросы, которые возникают при обращении в Роскомнадзор, Вы можете на специальной вкладке http://eais.rkn.gov.ru/faq/

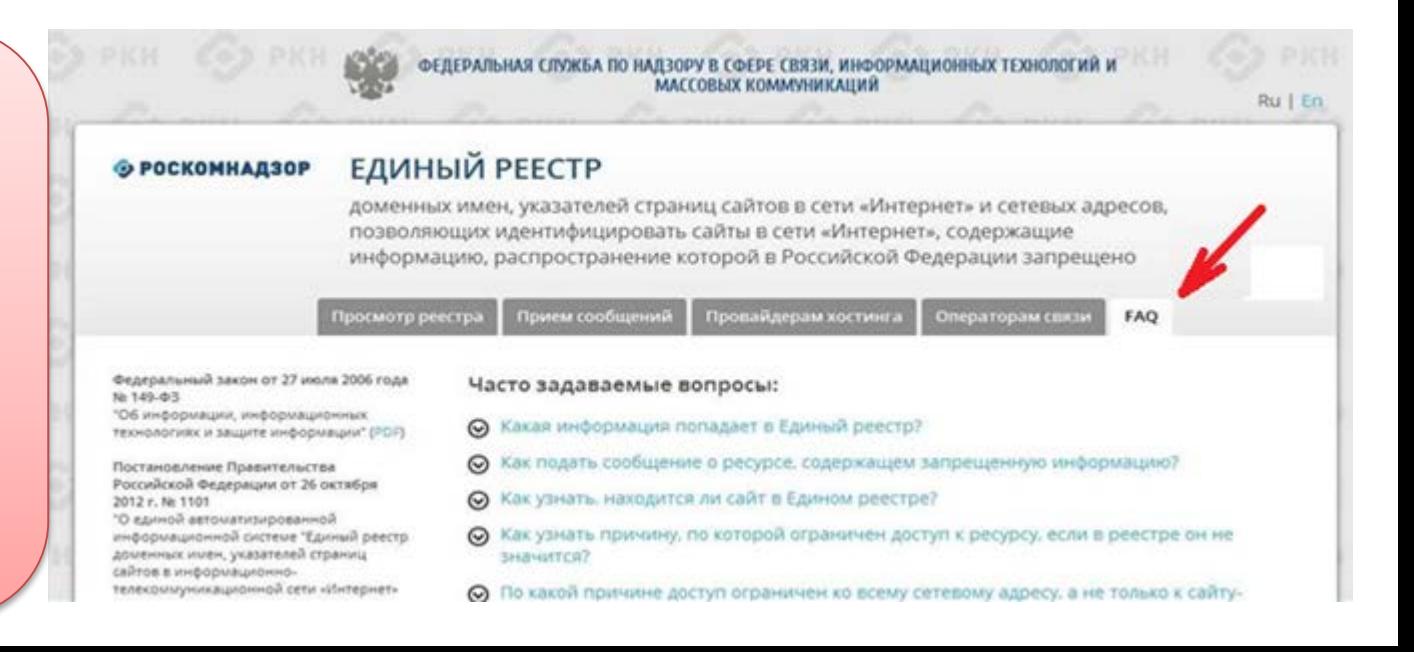

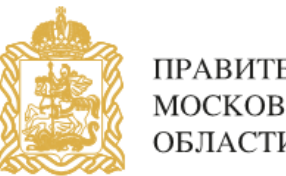

**Будем рады Вашей обратной информации о результате успешного блокирования страниц сайтов, содержащих противоправную информацию.**

Для этого Вы можете направить на электронный адрес

# **Московской областной комиссии по делам несовершеннолетних и защите их прав mosobkdn@mail.ru**

сообщение, в котором рассказать об успешном опыте реагирования на информацию, наносящую вред здоровью и развитию детей, распространяемую в сети Интернет.

Мы готовы опубликовать предоставленную Вами информацию на нашем сайте [http://kdn.mosreg.ru](http://kdn.mosreg.ru/) для того, чтобы познакомить с ней широкий круг пользователей сети Интернет и неравнодушных людей.